# BỘ CÔNG THƯƠNG **TRƯỜNG ĐẠI HỌC SAO ĐỎ**

\*\*\*\*\*

# **ĐỀ CƯƠNG CHI TIẾT HỌC PHẦN TIN HỌC ỨNG DỤNG TRONG KỸ THUẬT Ô TÔ**

**Số tín chỉ: 03 Trình độ đào tạo: Đại học Ngành: Công nghệ kỹ thuật ô tô**

**Năm 2022**

## **ĐỀ CƯƠNG CHI TIẾT HỌC PHẦN Trình độ đào tạo: Đại học Ngành: Công nghệ kỹ thuật ô tô**

- **1. Tên học phần:** Tin học ứng dụng trong kỹ thuật ô tô
- **2. Mã học phần:** OTO 020
- **3. Số tín chỉ:** 3 (0,3)
- **4. Trình độ:** Năm thứ 4
- **5. Phân bổ thời gian**
	- Lên lớp: 90 tiết thực hành
	- Giờ tự học: 90 giờ

**6. Điều kiện tiên quyết:** Sau khi sinh viên đã học xong học phần vẽ kỹ thuật cơ khí, kết cấu động cơ đốt trong, kết cấu gầm ô tô, trang bị điện ô tô, hệ thống điện thân xe.

#### **7. Mô tả nội dung của học phần:**

Học phần Tin học ứng dụng trong kỹ thuật ô tô là học phần mang tính ứng dụng, thực tiễn cao, học phần cung cấp những kiến thức để khai thác sử dụng phần mềm thiết kế thông dụng như Autocad, Solidwork. Từ những kiến thức đó có thể ứng dụng để thiết kế các bản vẽ 2D, 3D và mô phỏng được hoạt động của một số cơ cấu, hệ thống trên ô tô. Thông qua việc thiết kế mô phỏng cơ cấu, hệ thống trên ô tô giúp sinh viên hiểu sâu hơn về các kiến thức chuyên ngành CNKT ô tô.

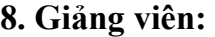

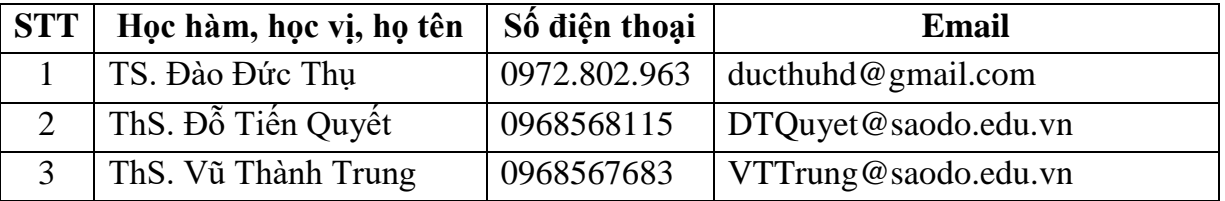

#### **9. Mục tiêu và chuẩn đầu ra học phần:**

#### *9.1. Mục tiêu*

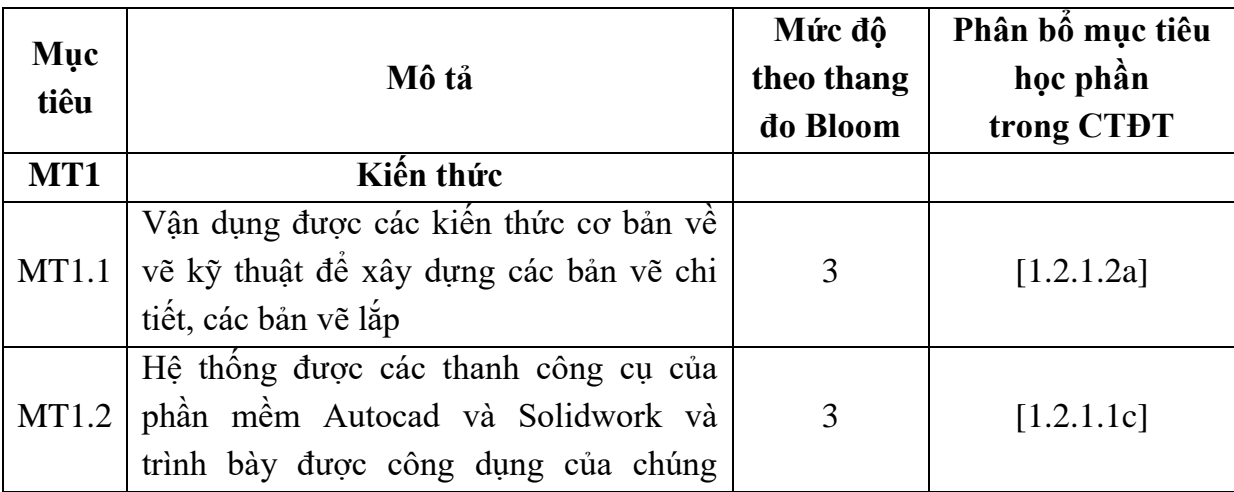

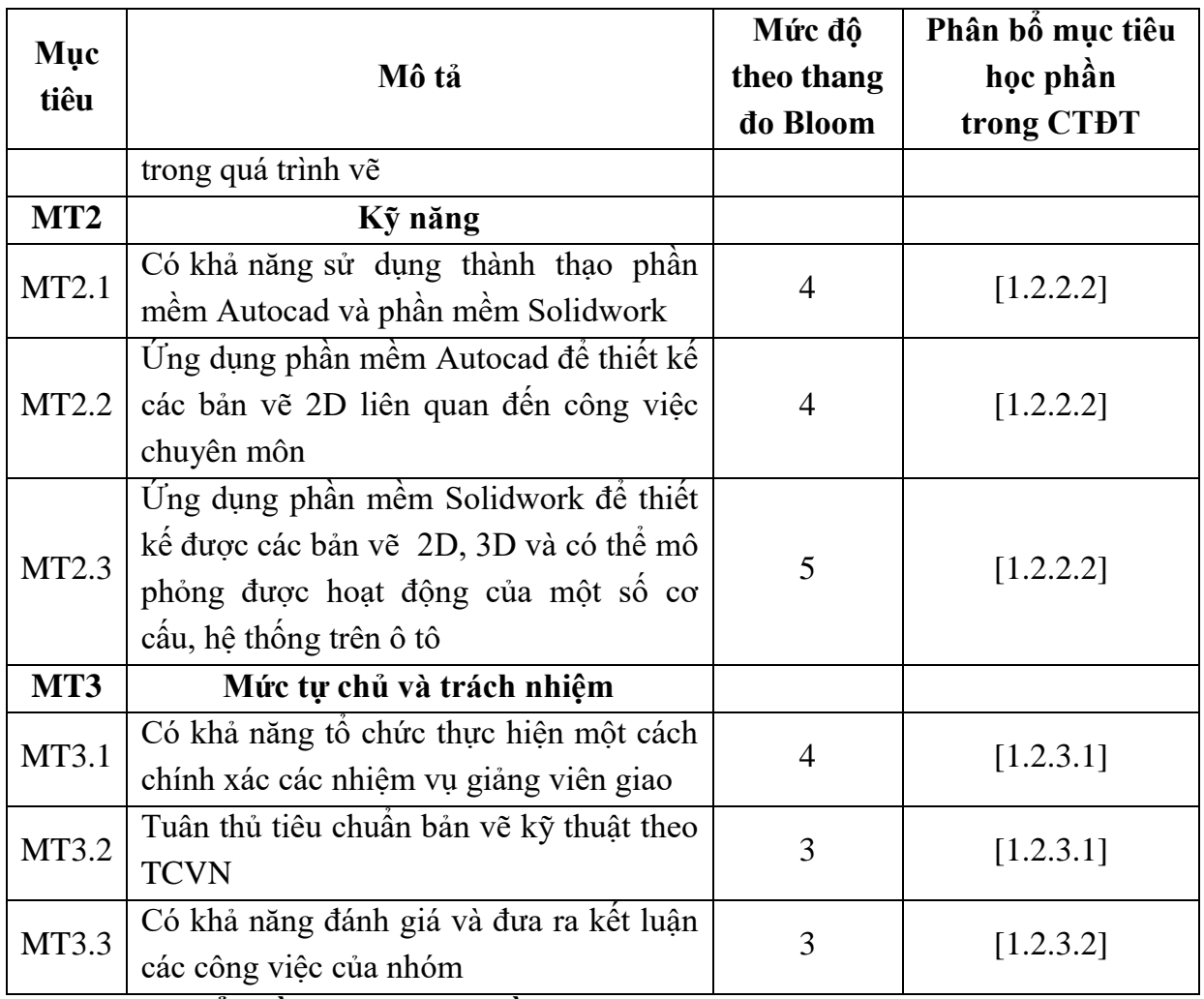

## *9.2. Chuẩn đầu ra của học phần*

Sự phù hợp của chuẩn đầu ra học phần với chuẩn đầu ra của chương trình được trình bày theo bảng sau:

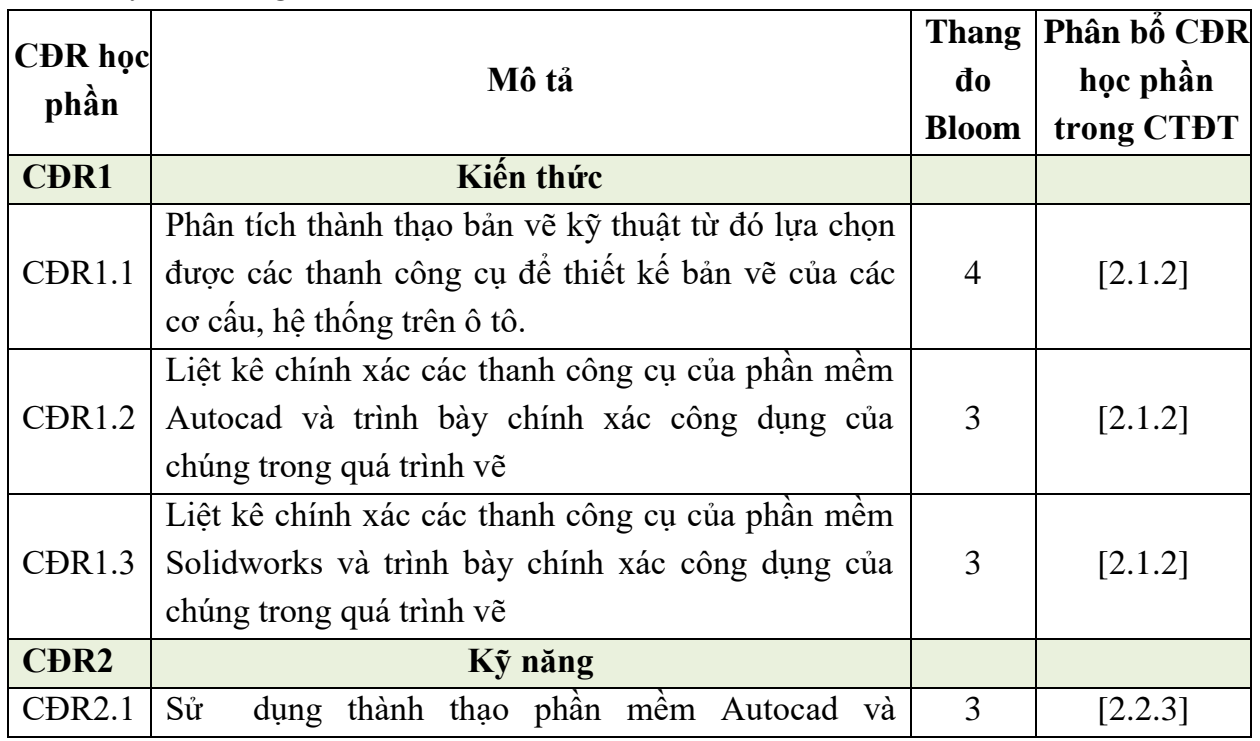

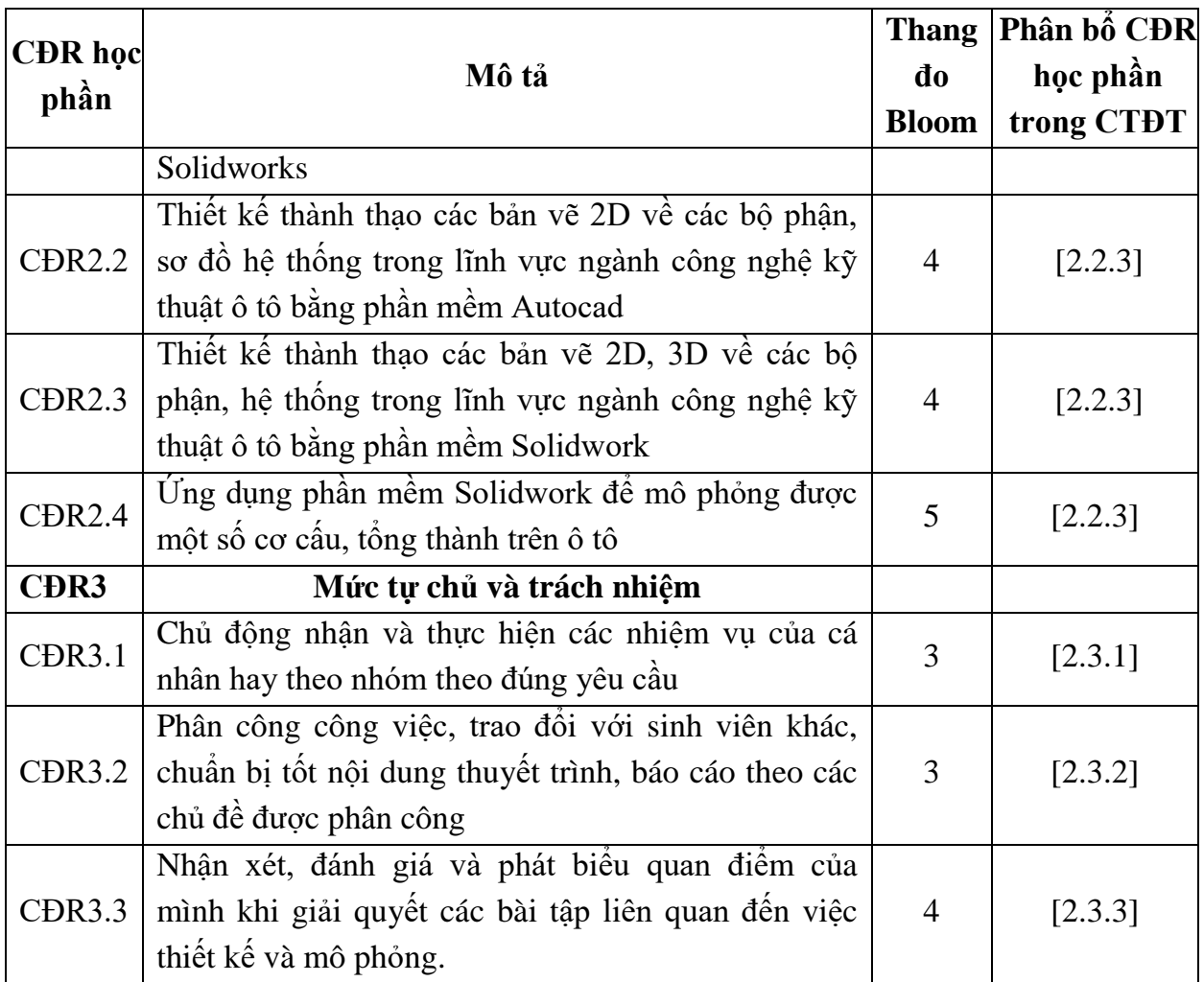

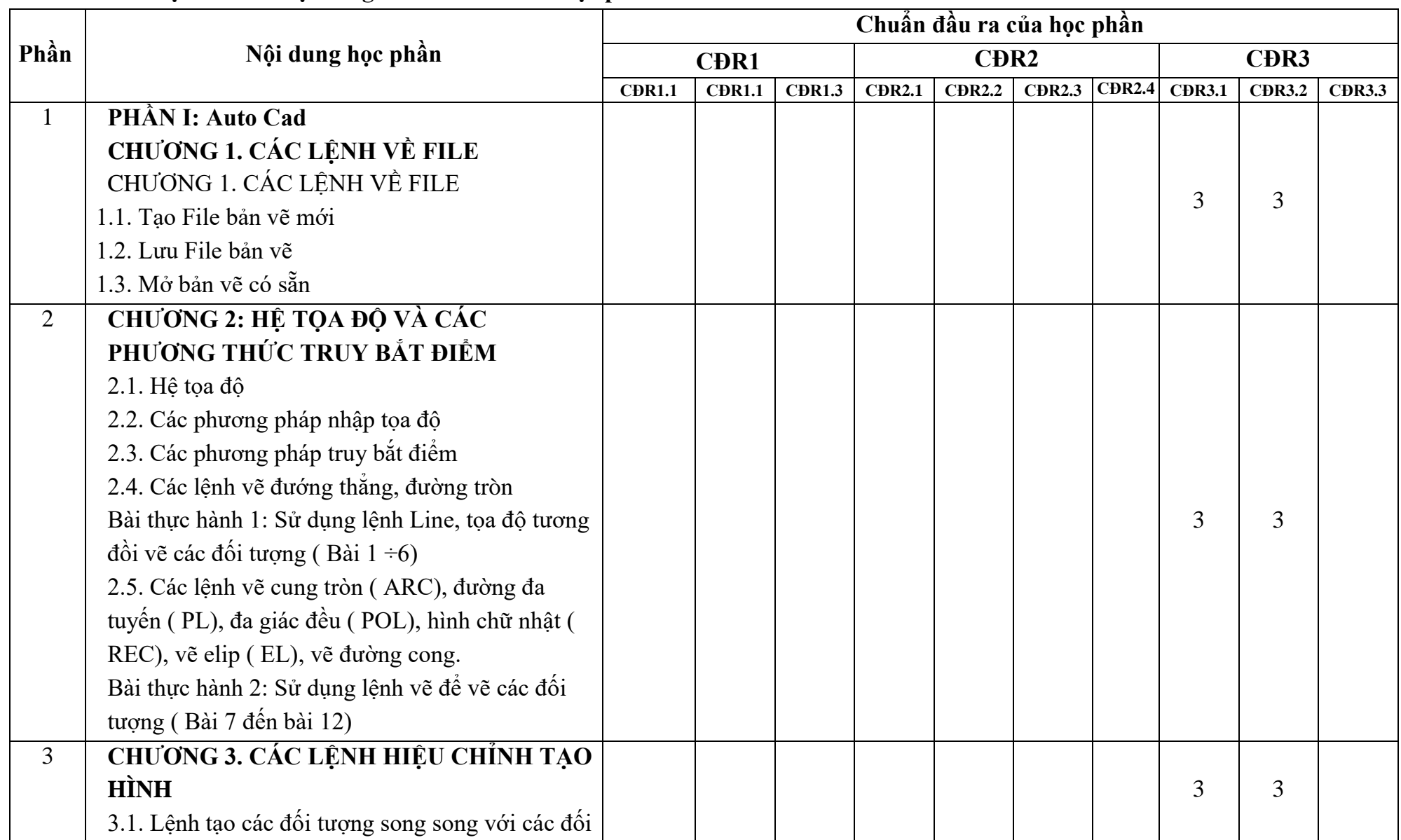

## **10. Ma trận liên kết nội dung với chuẩn đầu ra học phần:**

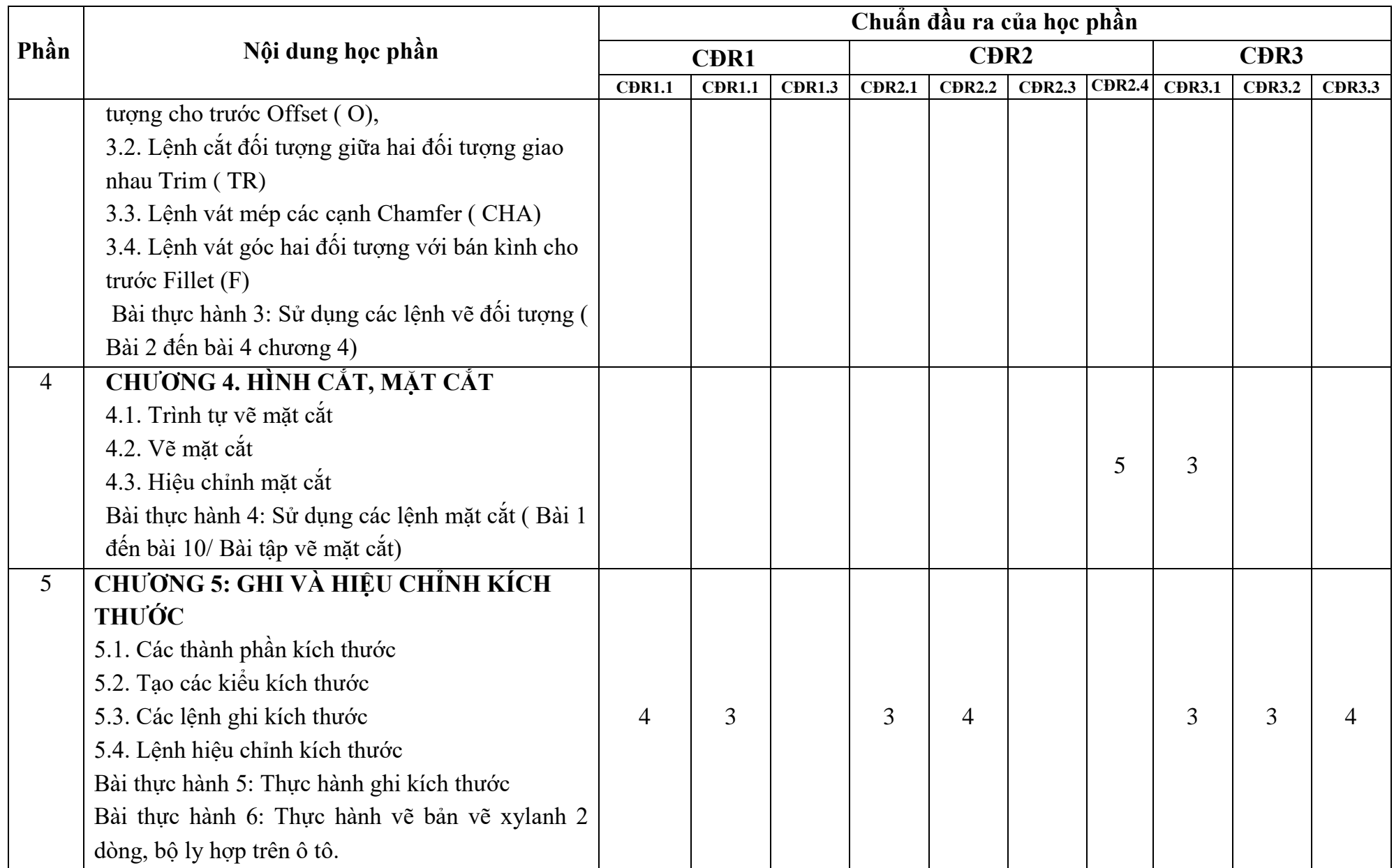

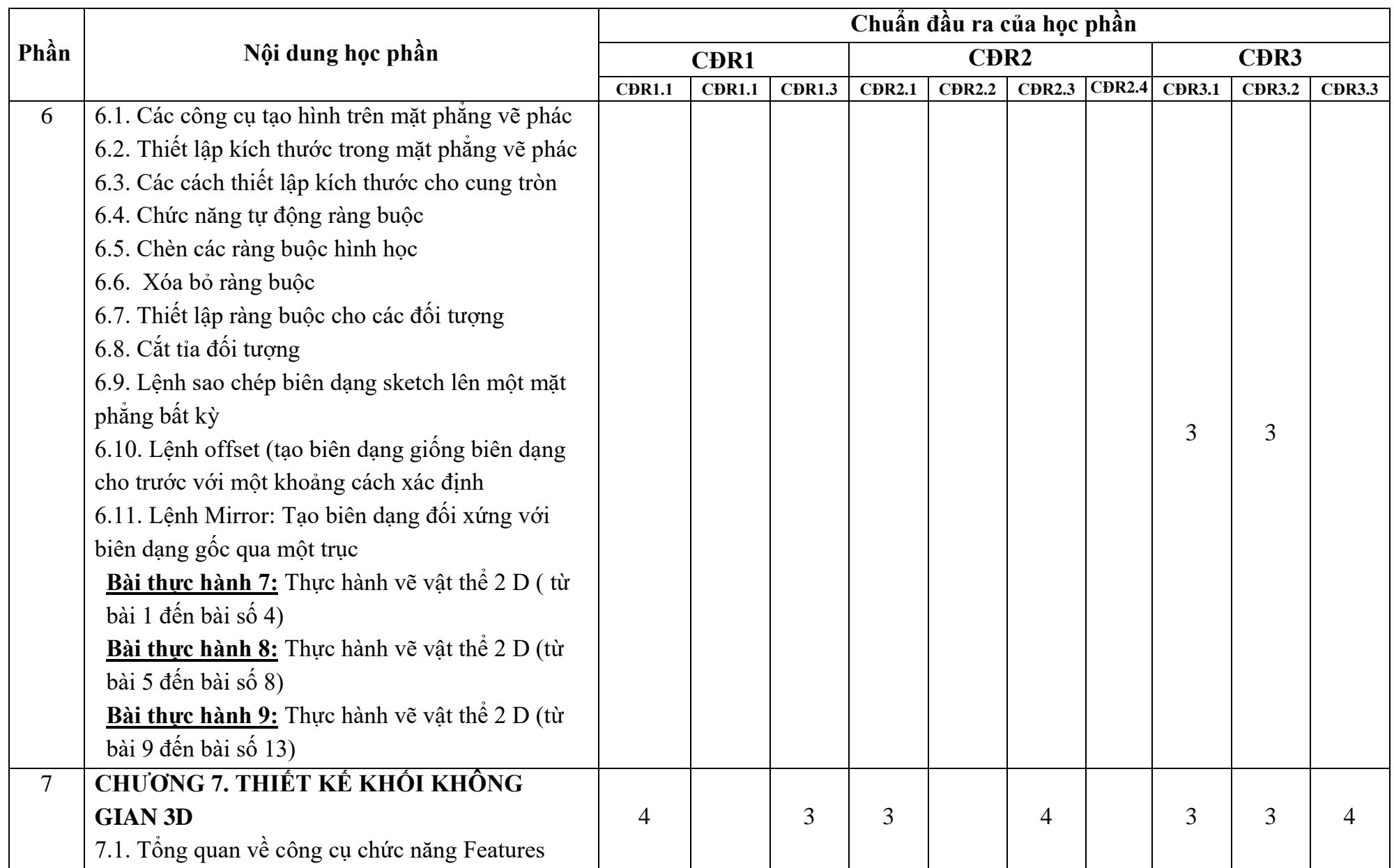

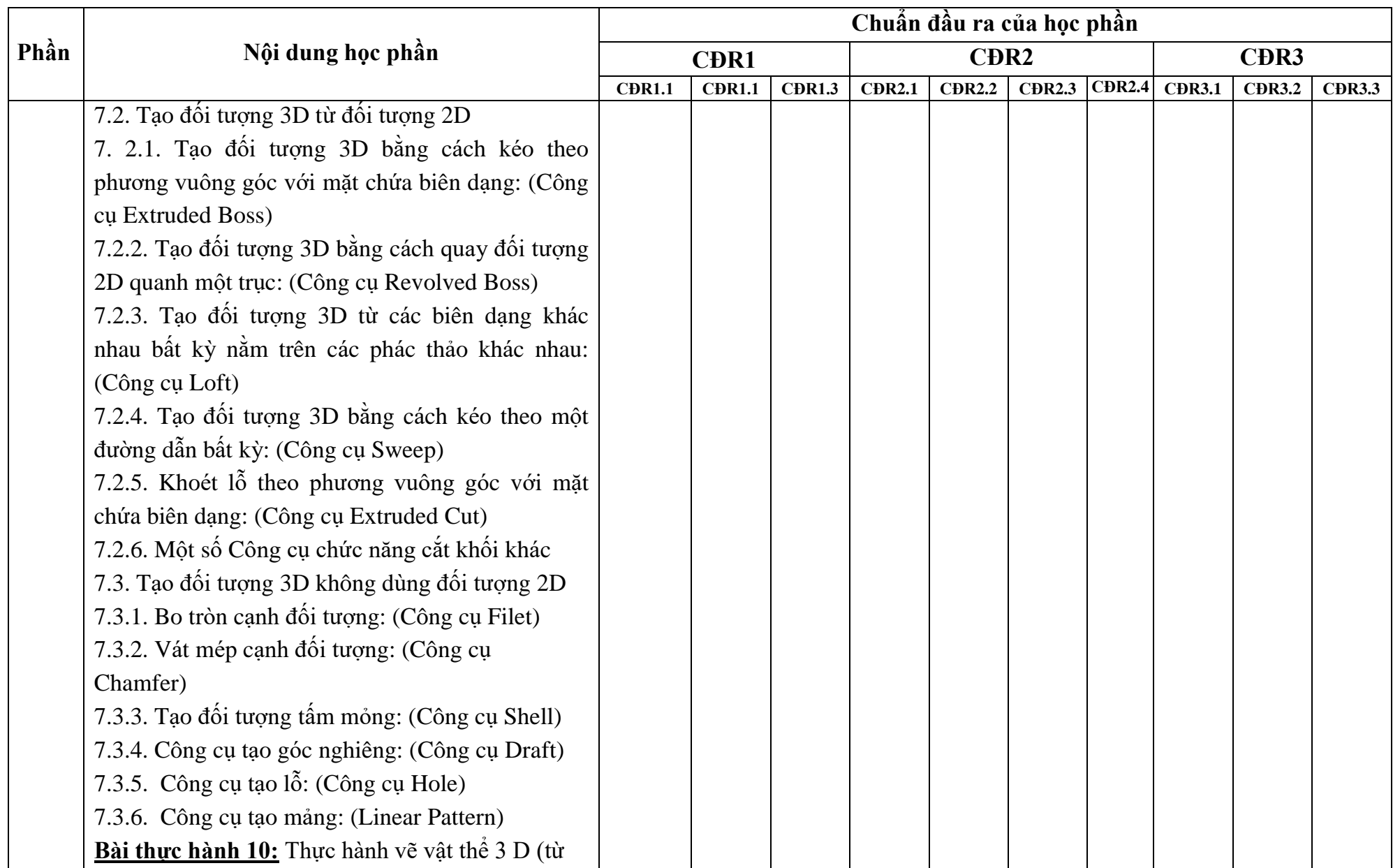

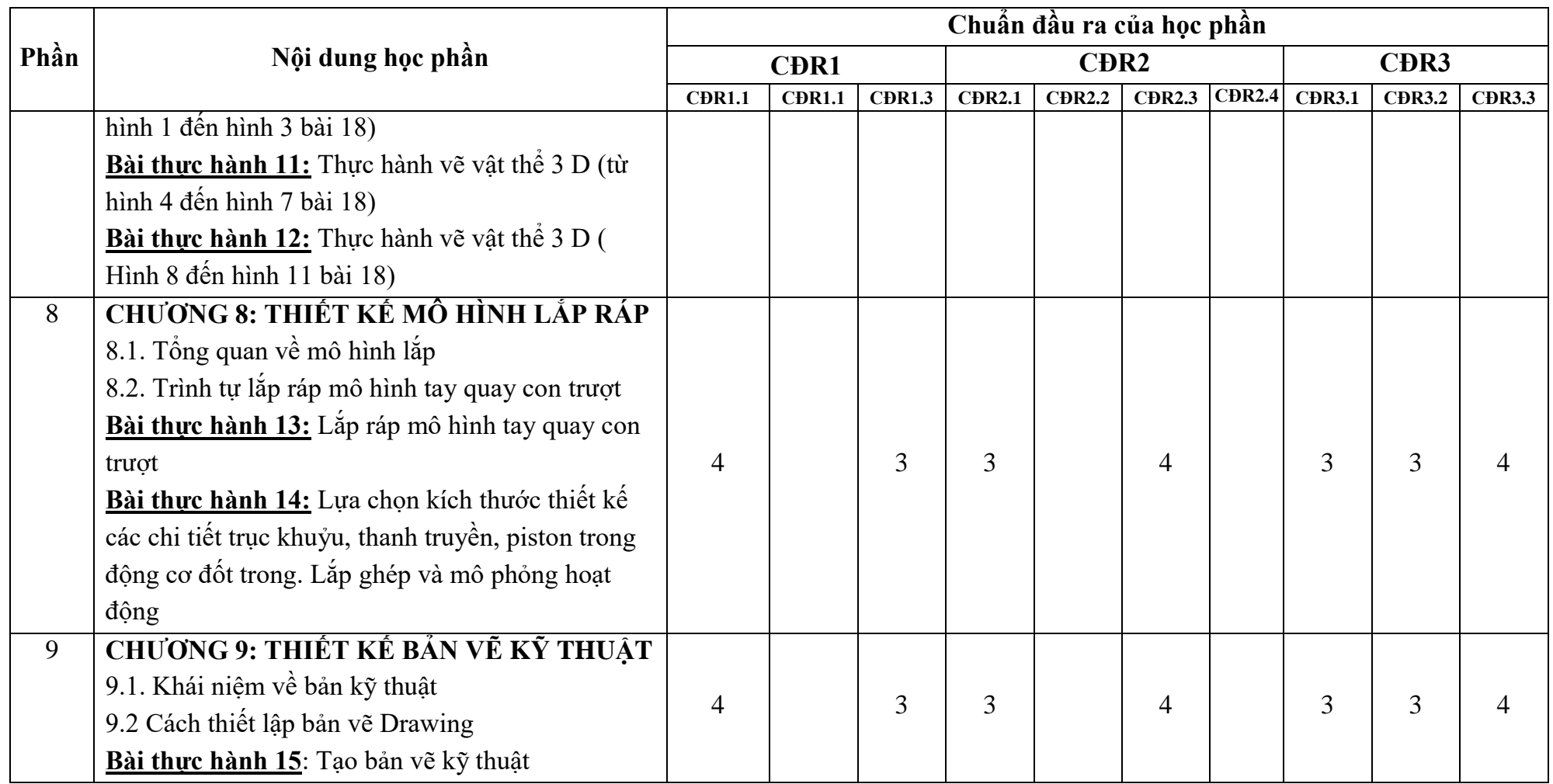

## **11. Đánh giá học phần**

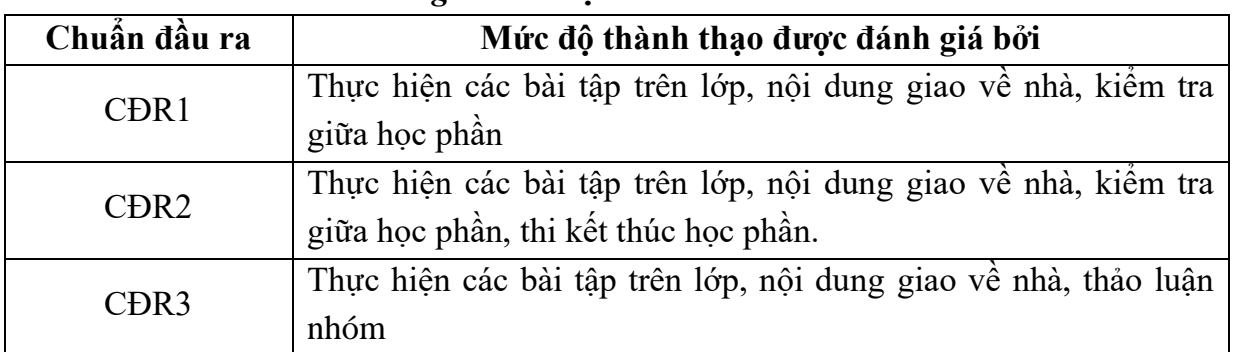

*11.1. Kiểm tra và đánh giá trình độ*

*11.2. Cách tính điểm học phần:* Tính theo thang điểm 10 sau đó chuyển thành thang điểm chữ và thang điểm 4

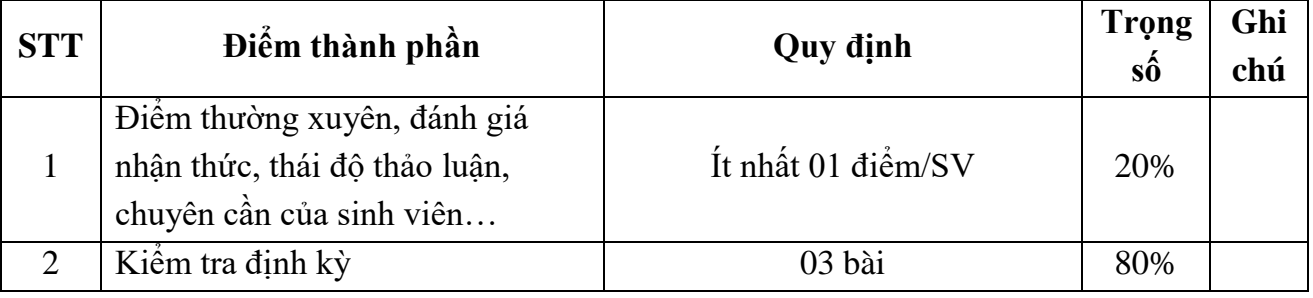

## *11.3. Phương pháp đánh giá*

- Điểm kiểm tra thường xuyên được đánh giá thông qua sự hiện diện của sinh viên trong các buổi học, các điểm kiểm tra bài cũ, trả lời các câu hỏi trong quá trình học tập và ý thức tham gia luyện tập thường xuyên.

- Điểm kiểm tra định kỳ là điểm kiểm tra thực hành trong quá trình học tập. Kết thúc một số nội dung theo chương trình, giảng viên bộ môn sẽ tổ chức cho sinh viên thực hiện các nội dung thực hành và chấm điểm.

- Điểm học phần là điểm trung bình cộng của tất cả các điểm thành phần nhân với trọng số tương ứng và được làm tròn đến một chữ số thập phân, sau đó được chuyển thành điểm chữ và thang điểm 4.

## **12. Yêu cầu học phần**

- Yêu cầu về nghiên cứu tài liệu: Đọc tài liệu Tin học ứng dụng trong kỹ thuật ô tô, tự tìm hiểu các tài liệu hướng dẫn sử dụng phần mềm Autocad và Solidwork.

- Yêu cầu về làm bài tập: Làm đầy đủ các bài tập được giao trên lớp và bài tập giao về nhà

- Yêu cầu về thái độ học tập: Chuẩn bị đầy đủ tài liệu và nghiên cứu bài mới trước khi đến lớp. Ghi chép và tích cực thực hiện các chủ đề tự học, tự nghiên cứu.

- Yêu cầu về chuyên cần: Sinh viên tham dự tối thiểu 80% thời lượng của học phần.

- Yêu cầu về kiểm tra giữa kỳ và thi kết thúc học phần: Sinh viên thực hiện theo kế hoạch tiến độ, quy chế.

## **13. Tài liệu phục vụ học phần:**

## **-** *Tài liệu bắt buộc:*

[1] Giáo trình "*Tin học ứng dụng trong kỹ thuật ô tô*", Trường ĐH Sao Đỏ (2020)

## **- Tài liệu tham khảo:**

[2] Nguyễn Hải Hưng, *Giáo trình Autocad 2D 2007*, Đại học Quốc gia Hà nội - 2007

[3] Phạm Văn Hậu, *Giáo trình Autocad 2007*, Trường Cao đẳng KTCN TP HCM, 2007

[4] Tài liệu hướng dẫn sử dụng Autocad 2020 – Autodesk – 2020

[5] Tài liệu hướng dẫn sử dụng Solidworks 2020 – Dassault Systèmes - 2020

**14. Nội dung chi tiết học phần:**

| <b>TT</b>      |                                                                                                    | Số   |                                                                                                    | <b>CĐR</b>           |
|----------------|----------------------------------------------------------------------------------------------------|------|----------------------------------------------------------------------------------------------------|----------------------|
|                | Nội dung giảng dạy                                                                                                    | tiết | Phương pháp dạy-học                                                                                                    | học phần             |
| $\mathbf{1}$   | PHẦN I: Auto Cad<br><b>CHƯƠNG 1. CÁC LỆNH VỀ</b><br><b>FILE</b><br>CHƯƠNG 1. CÁC LỆNH VỀ<br><b>FILE</b>                                                                                                    | 03   | + Giảng viên:<br>- Nêu vấn đề, hướng dẫn<br>sinh viên giải quyết vấn đề.<br>Giảng giải các vấn đề<br>sinh viên còn thắc mắc.<br>- Gợi mở vấn đề, giúp sinh                                                                                                    | CĐR 3.1,<br>CĐR 3.2. |
|                | Mục tiêu chương: Thực hiện thành<br>thạo việc tạo và đóng mở, hiệu chỉnh<br>bản vẽ<br>Nội dung cụ thể:<br>1.1. Tạo File bản vẽ mới<br>1.2. Lưu File bản vẽ<br>1.3. Mở bản vẽ có sẵn                                                                                                    |      | viên tự tìm hiểu các vấn đề<br>mói.<br>- Nhận xét, đánh giá câu<br>trả lời của các sinh viên.<br>+ Sinh viên:<br>- Đọc trước tài liệu:<br>Chương 1,2 <sup>[1]</sup><br>Mục II đến mục V trang 5<br>$\div 12[2]$<br>- Làm bài tập $1 \div 2$ (chương<br>3) [3]                                                                                          |                      |
| $\overline{2}$ | CHƯƠNG 2: HỆ TỌA ĐỘ VÀ<br>CÁC PHƯỜNG THỨC TRUY<br><b>BÅT ĐIỂM</b><br>Mục tiêu chương: Thực hiện thành<br>thạo các phương pháp nhập tọa độ<br>Nội dung cụ thể:<br>2.1. Hệ tọa độ<br>2.2. Các phương pháp nhập tọa độ<br>2.3. Các phương pháp truy bắt<br>điểm<br>2.4. Các lệnh vẽ đướng thăng,<br>đường tròn<br>Bài thực hành 1: Sử dụng lệnh | 09   | + Giảng viên:<br>- Nêu vấn đề, hướng dẫn<br>sinh viên giải quyết vấn đề.<br>- Giảng giải các vấn đề<br>sinh viên còn thắc mắc.<br>- Gợi mở vấn đề, giúp sinh<br>viên tự tìm hiểu các vấn đề<br>mói.<br>- Nhận xét, đánh giá câu<br>trả lời của các sinh viên.<br>+ Sinh viên:<br>- Đọc trước tài liệu:<br>Muc $2.5$ [1]<br>Muc V trang $12 \div 16[2]$ | CĐR 3.1,<br>CĐR 3.2. |

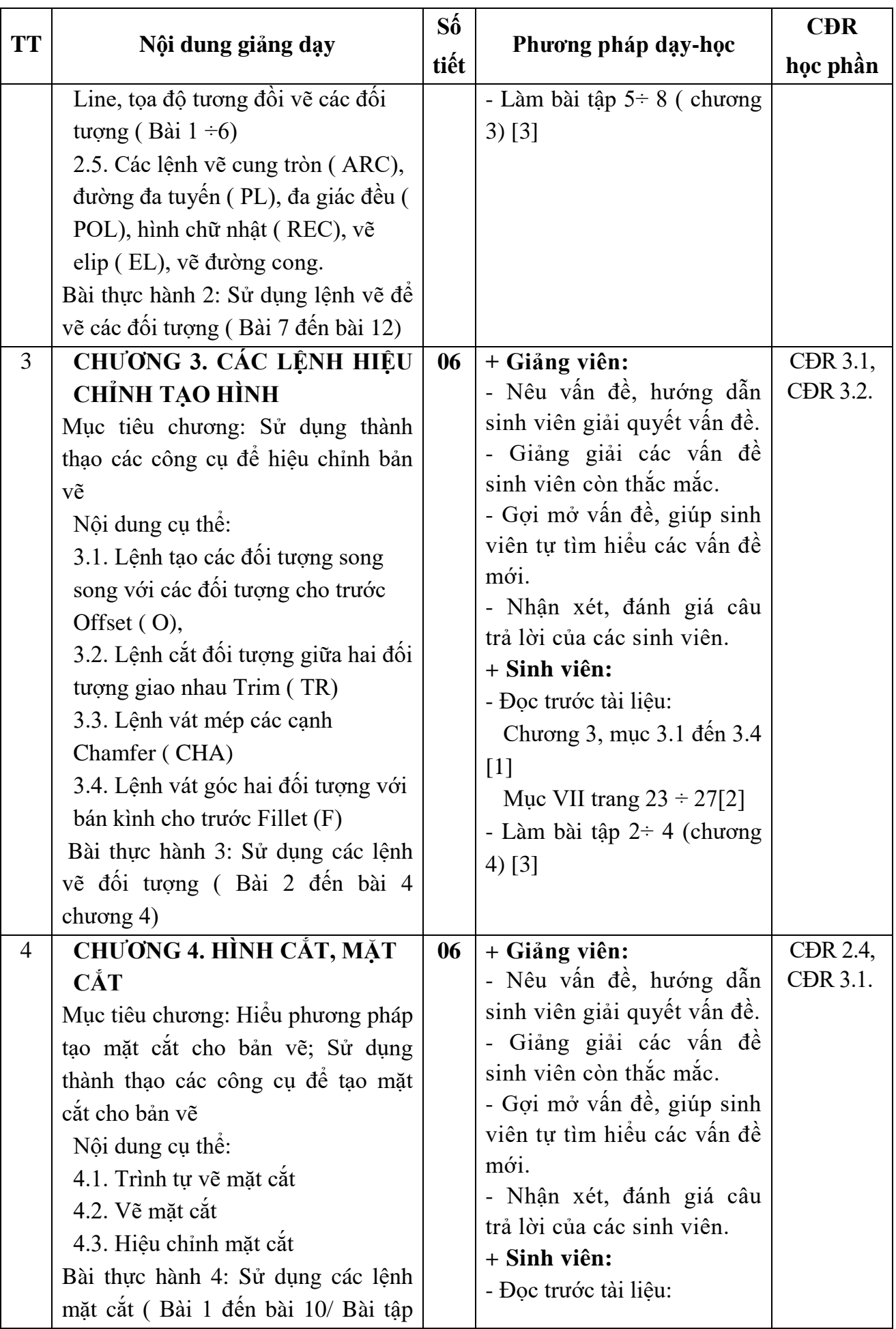

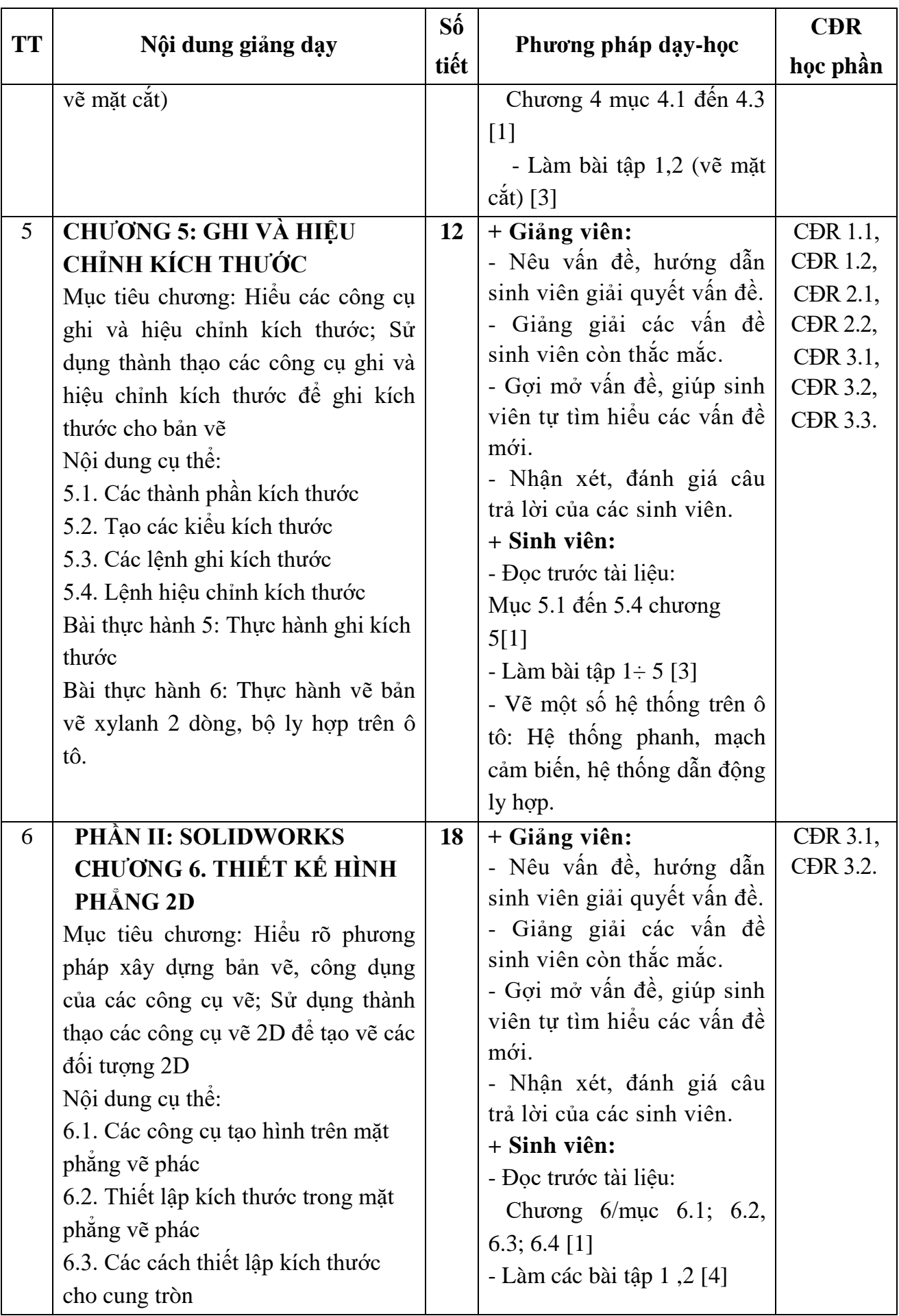

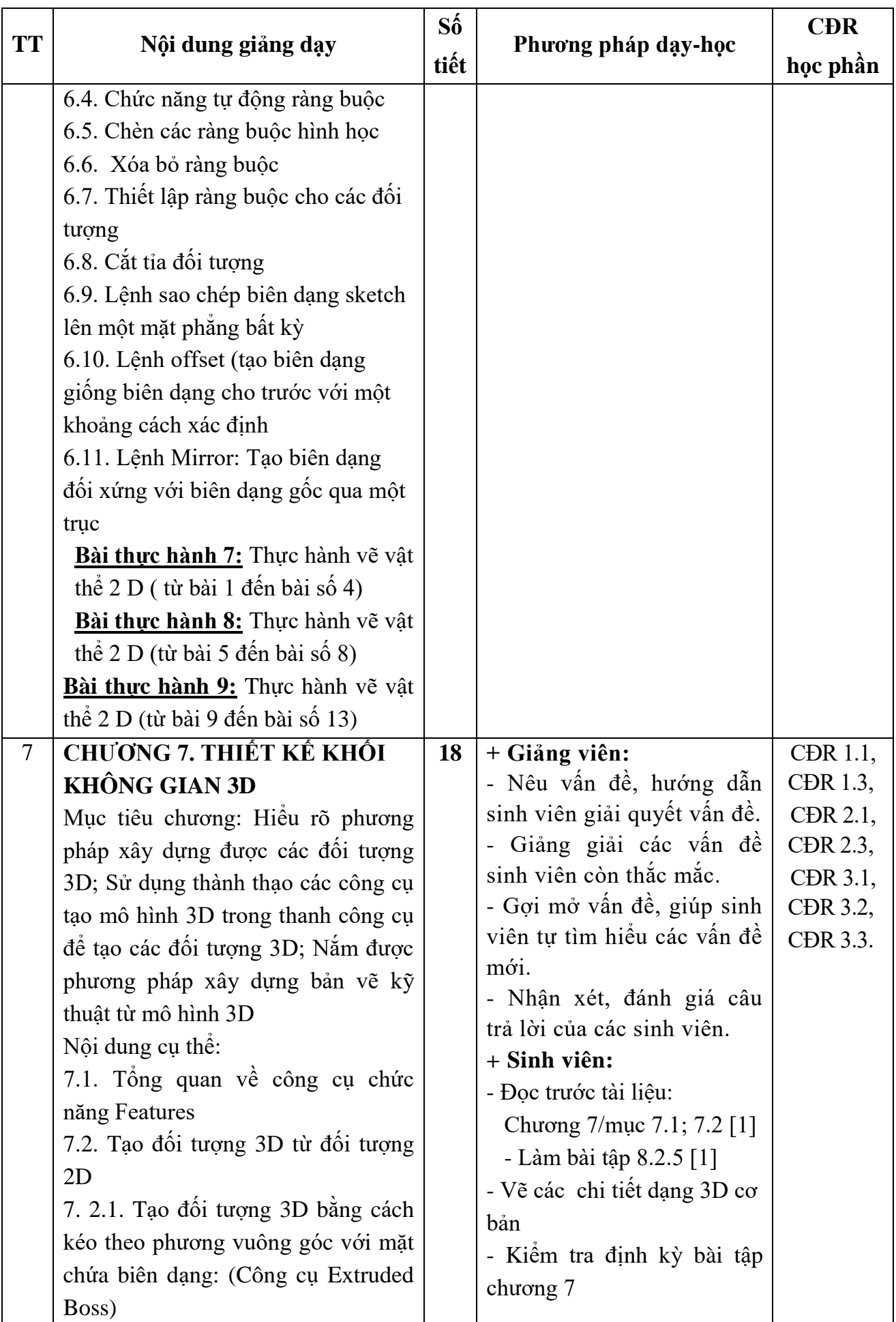

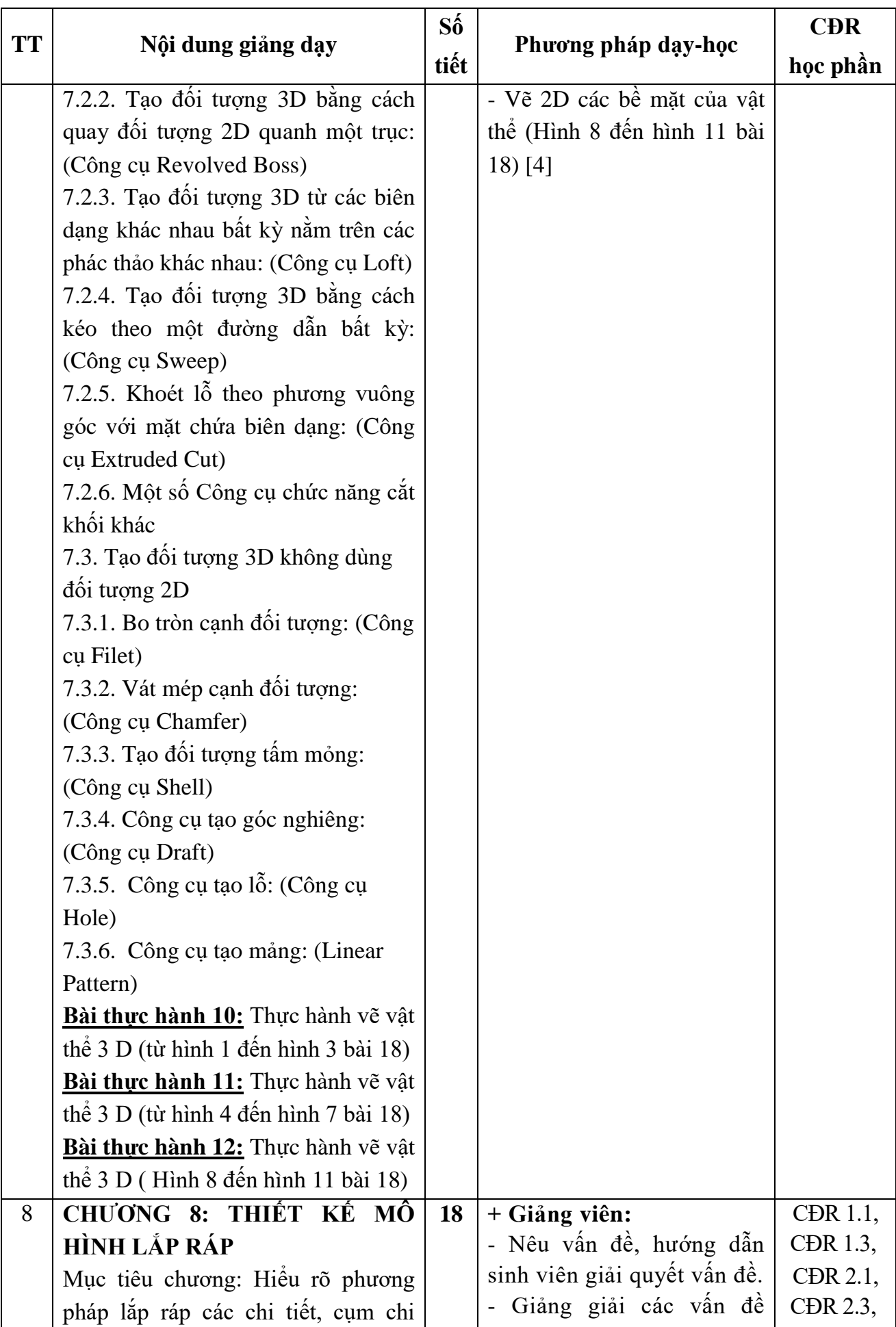

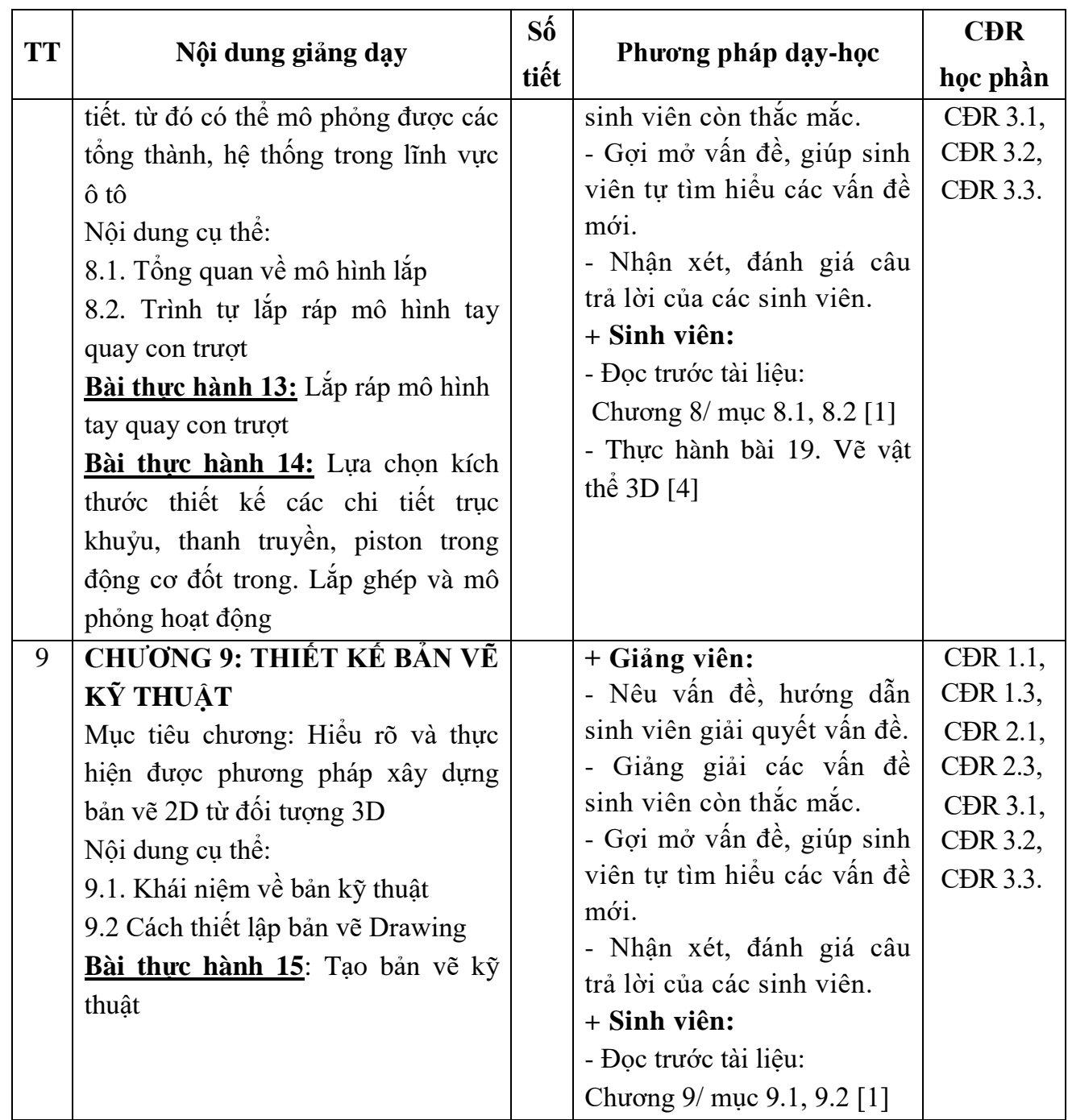

 *Hải Dương, ngày 09 tháng 08 năm 2022*

**TRƯỞNG BỘ MÔN**

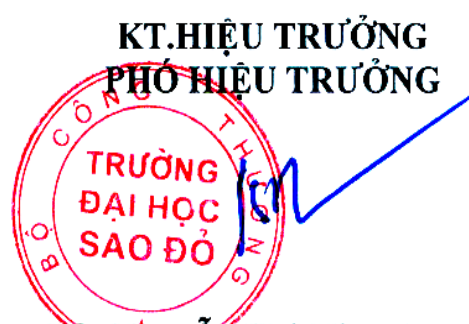

**TRƯỞNG KHOA** 

dum

TS Nguyễn Thị Kim Nguyên

**Nguyễn Đình Cương**

**Nguyễn Lương Căn**